# Business source et les bases Ebsco

EbscoHost vous donne accès à cinq bases de données dont :

- Business source, EconLit et Vente & Gestion:
	- références bibliographiques et/ou texte intégral d'articles **scientifiques**
	- Rapports économiques, profils de sociétés, rapports d'industrie
- GreenFiles : références bibliographiques relatives à l'environnement

### Recherche

Par défaut, la recherche se fait dans toutes les bases Ebsco Cliquez ici pour sélectionner celle dans laquelle vous voulez chercher

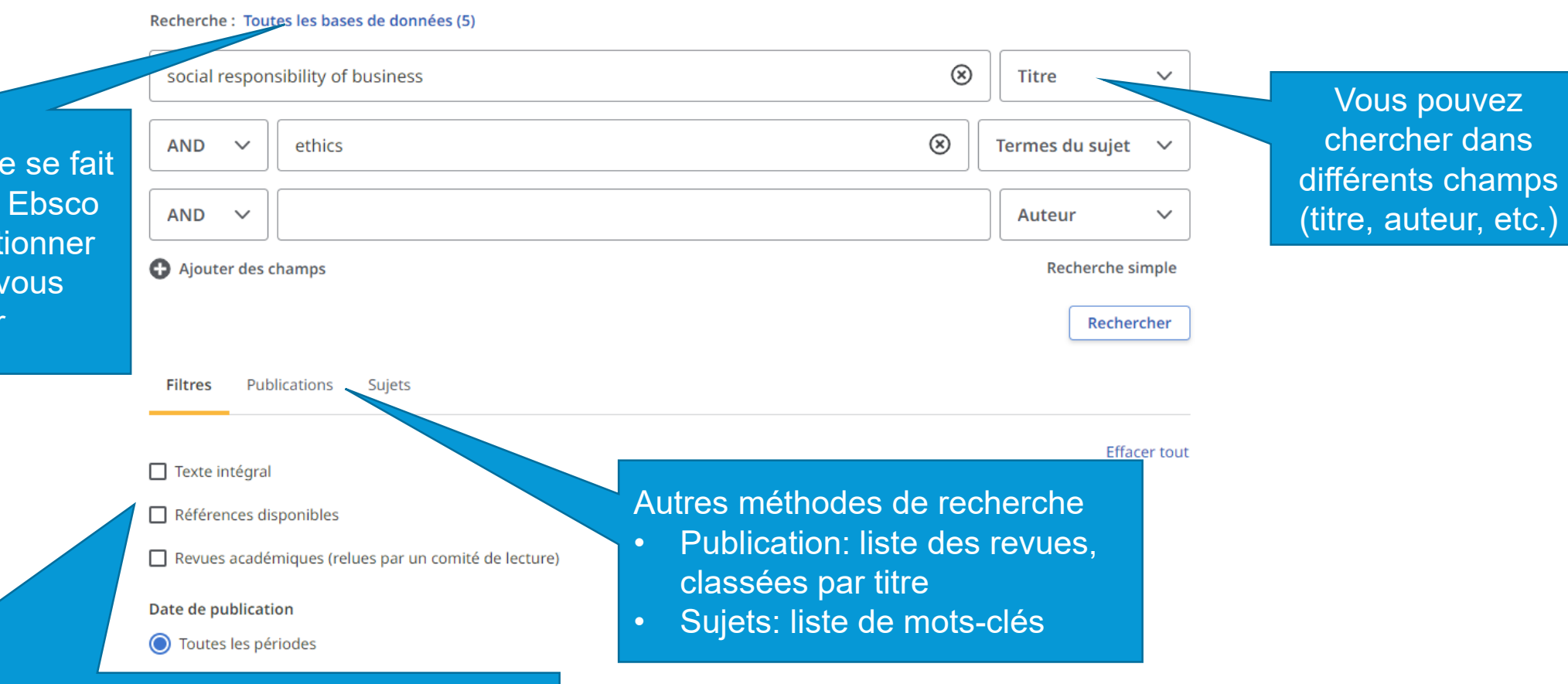

#### Quelques filtres sont proposés :

- Texte intégral en ligne: le texte de l'article sera disponible
- Revues académiques (de qualité et de niveau universitaire)

**Conseil** 

Pour chercher un profil d'entreprise ou un SWOT, tapez simplement « SWOT » ou « Company profile » + le nom de l'entreprise (ex.: SWOT Veolia)

### Compte Ebsco

Cliquez ici pour créer un compte MyEbsco

**A** MyEBSCO

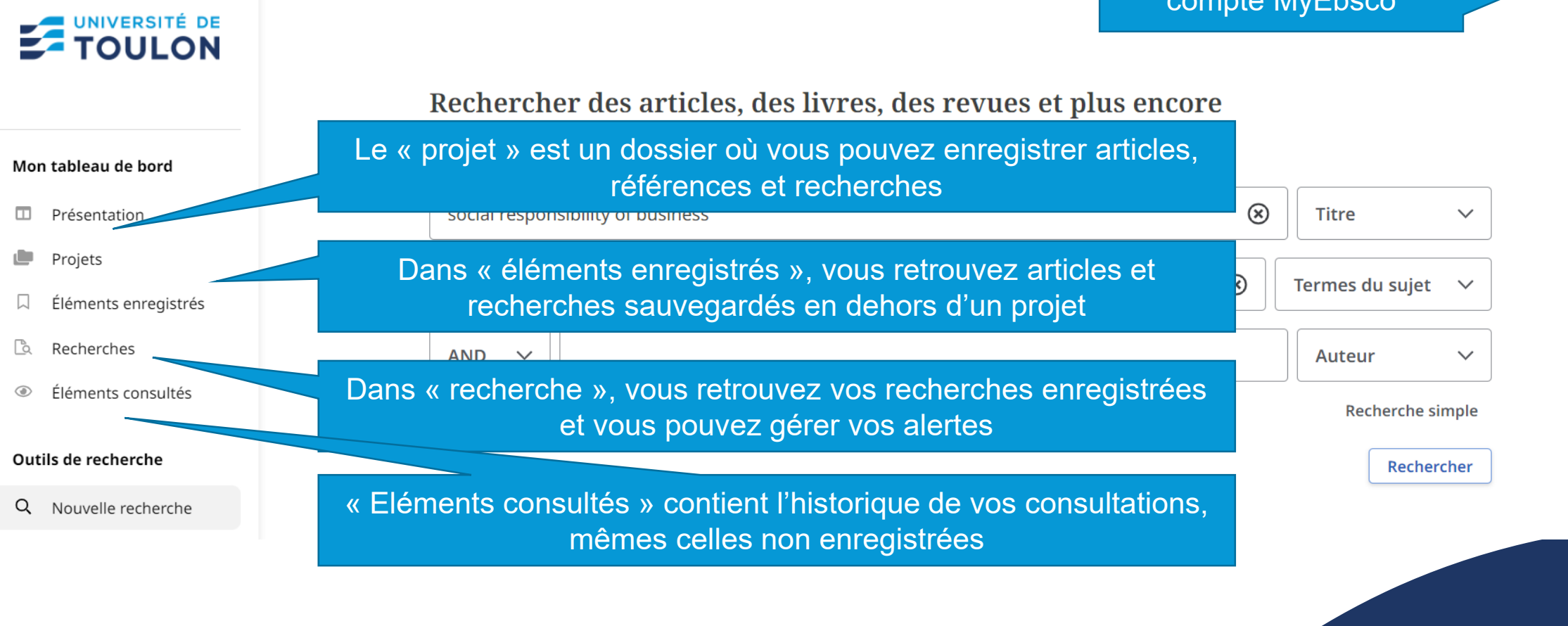

## Liste des résultats

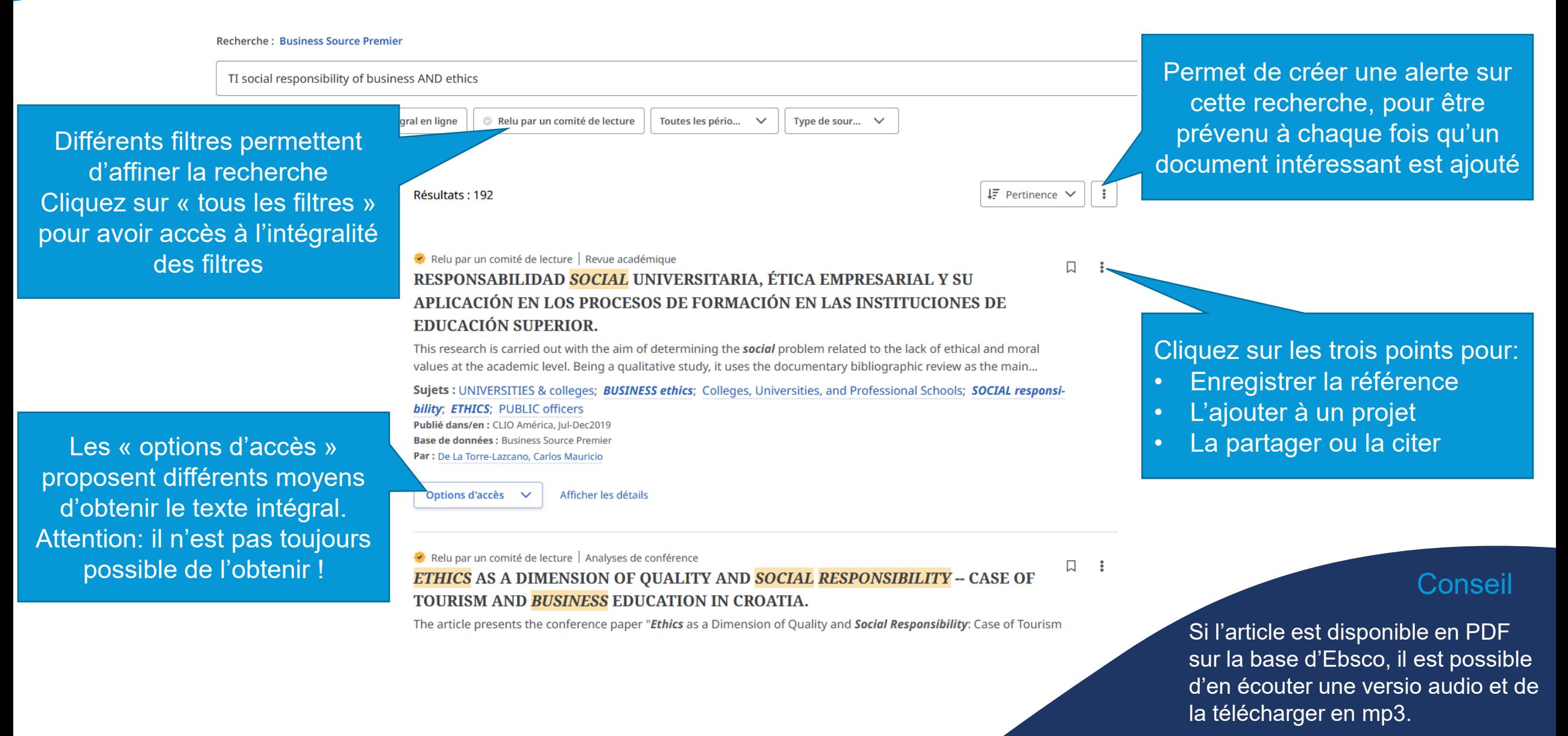